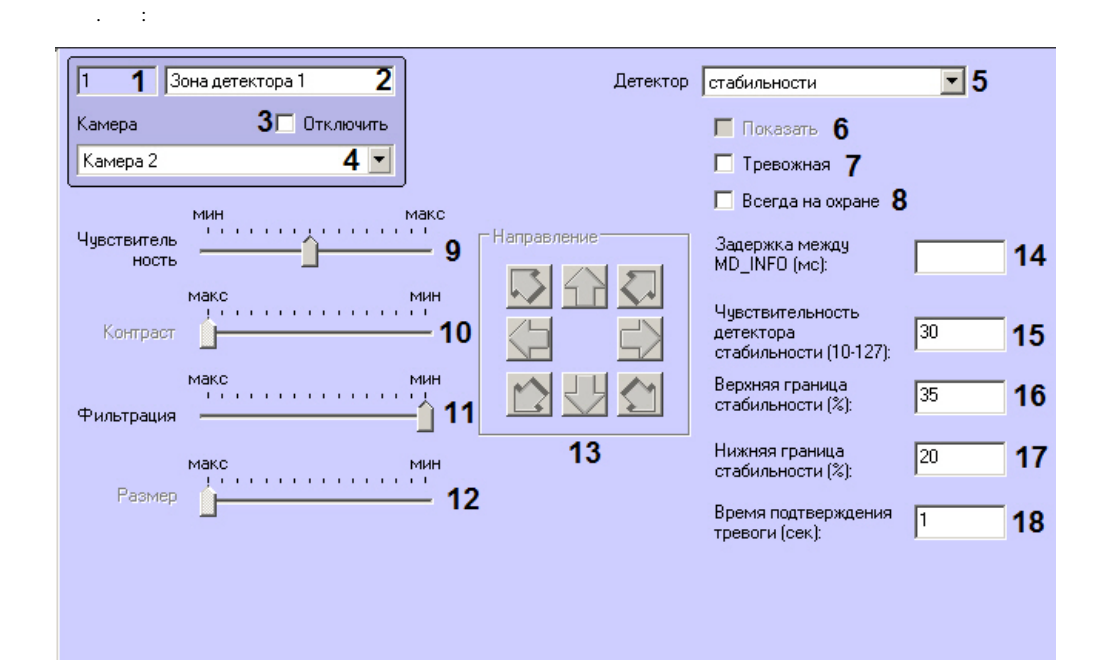

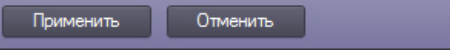

 $, \ldots, \pm$ 

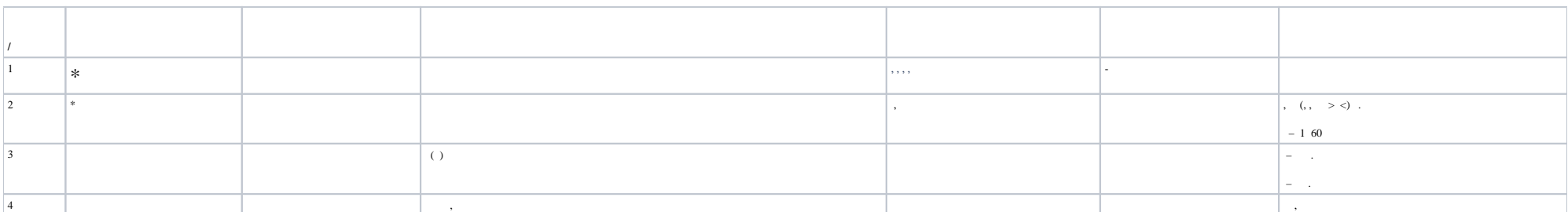

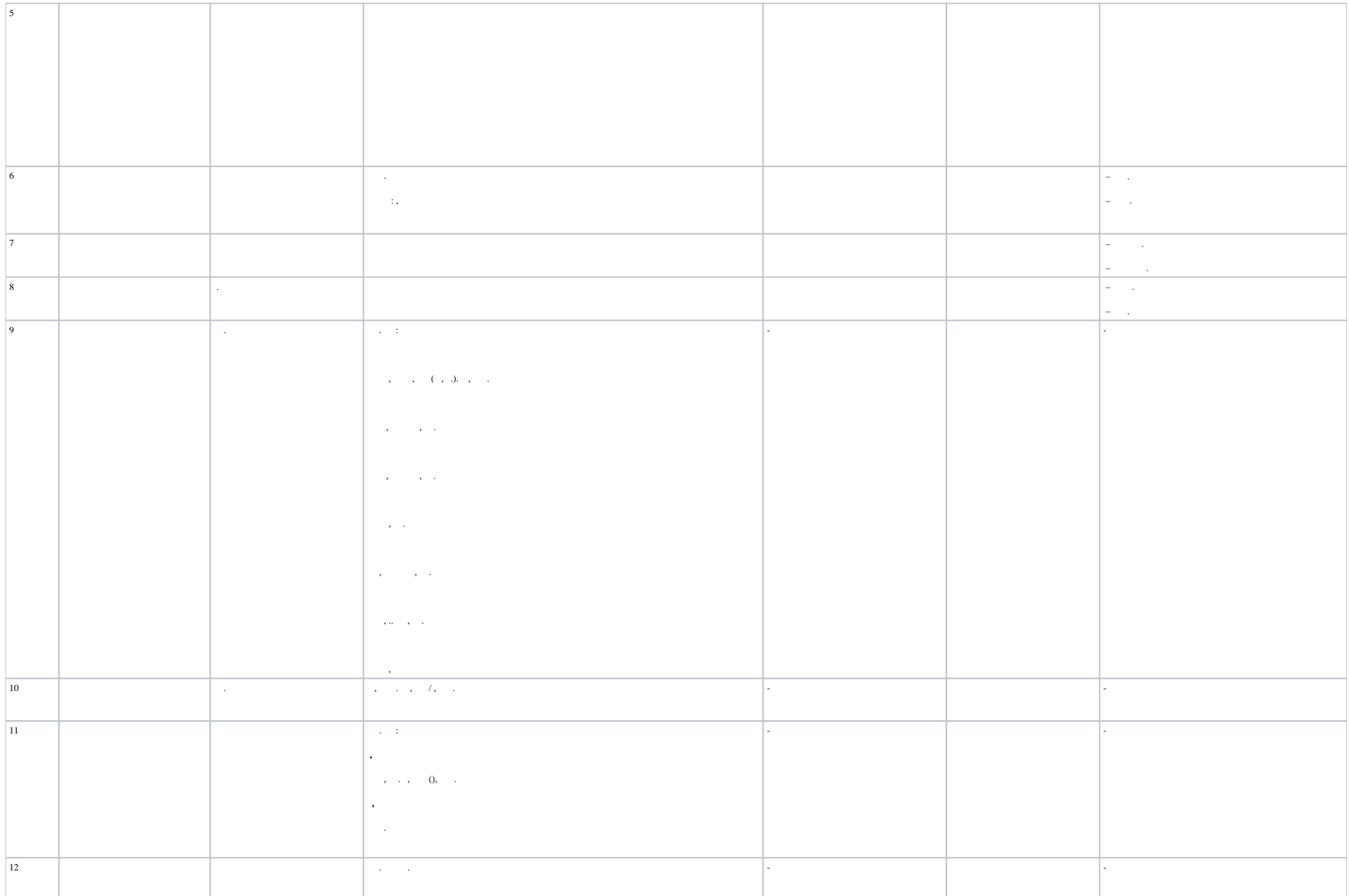

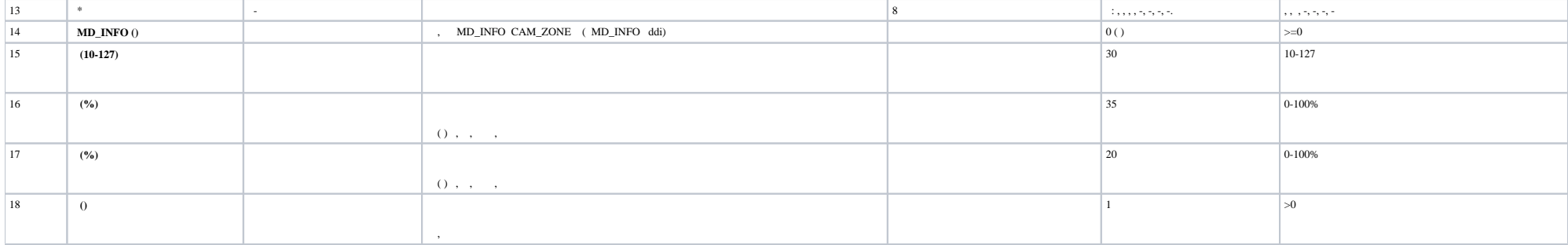

 $\ast$